## **Webcast**

#### **Creación de Componentes integrados y Maplets con Maple**

#### **Descripción**

En esta presentación se ilustrará el uso y creación de componentes integrados, los cuáles son componentes gráficos que permiten ayudar a crear documentos interactivos en Maple. Conoceremos qué es un Maplet, su uso y creación mediante el desarrollo práctico de algunos ejemplos básicos. Dentro de las ilustraciones presentadas se podrán visualizar distintas formas de interacción entre componentes integrados y Maplets.

### **Dirigido a**

Ingenieros de las diversas disciplinas, diseñadores en diferentes campos del saber, maestros, investigadores, y estudiantes interesados en el uso y conocimiento de las herramientas para la investigación y el modelamiento matemático.

#### **Objetivo**

- Mostrar la construcción de componentes integrados y Maplets usando Maple.
- Conocer métodos de interacción sobre estos componentes y su impacto tanto en la enseñanza como en el aprendizaje de las matemáticas

### **Temario**

- Introducción
- Uso y creación de componentes integrados en Maple
- Maplets: Elementos básicos y métodos de diseño
- Conclusiones
- Preguntas de los asistentes.

#### **Instructores**

#### **William Alfredo Fajardo Cárdenas**

Matemático de la Universidad Nacional de Colombia, con maestría y doctorado de la misma institución. Con extensa experiencia de docencia en educación superior en cursos de matemáticas para ingeniería y matemática pura entre otros, además de una amplia formación e investigación en matemáticas puras y aplicadas; con especial énfasis en álgebra computacional, álgebra no conmutativa, análisis, optimización matemática entre otros.

# **Información General**

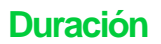

1 hora

Fecha de Inicio Jue. 20 de Abr de 2023

#### **Horarios**

10:00 a.m Costa Rica - México 11:00 a.m Colombia - Ecuador- Perú 12:00 a.m Bolivia - Venezuela - Chile 13:00 Brasil - Argentina

Herramientas de apoyo

## **Políticas**

Para conocer en detalle las condiciones y políticas de participación en los eventos, ingrese a nuestro link <https://www.software-shop.com/formacion/politicas>

[Inscríbete ahora](https://www.software-shop.com/formacion/formacion-info/6757)